**Microsoft\_Word\_Vba\_Guidebook** 

[Jul 15, 2020](http://mitsubishi-canter.innovaton.cl)

## **Microsoft\_Word\_Vba\_Guidebook**

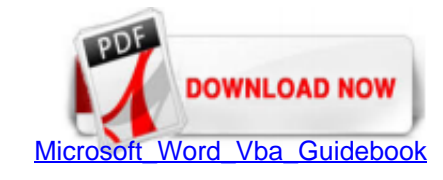

Microsoft Word VBA Guidebook, Second Edition, introduces you to the power of VBA macros, providing the guidance and information you need. You'll progress from the basics to more advanced concepts and techniques in a logica Word for decades.

[Microsoft Word VBA Guidebook - Tips.net](http://mitsubishi-canter.innovaton.cl/Microsoft_Word_Vba_Guidebook.pdf)

Word VBA reference. 10/10/2018; 2 minutes to read; In this article. This reference contains conceptual overviews, programming tasks, samples, and references to guide you in developing solutions based on Word.

Microsoft Word is the most popular word processing software in the world. It has tons of features, but you can make it even better by developing macros that make Word do exactly what you want it to do. Microsoft Word VBA G need.

[9781613591970: Microsoft Word VBA Guidebook - AbeBooks ...](http://mitsubishi-canter.innovaton.cl/Microsoft_Word_Vba_Guidebook.pdf)

The following links are to Word VBA examples. If your a begginner or just starting to learn VBA, click on over to our free VBA tutorials. While some of the examples use Excel, the basics of VBA they explain are the same fo

[Microsoft Word VBA Guidebook \(Special Offer\)](http://mitsubishi-canter.innovaton.cl/Microsoft_Word_Vba_Guidebook.pdf)

Word VBA Guidebook.pdf - Free ebook download as PDF File (.pdf), Text File (.txt) or read book online for free.

[Microsoft Word VBA Guidebook Free Download PDF](http://mitsubishi-canter.innovaton.cl/Microsoft_Word_Vba_Guidebook.pdf)

A-a. j.

[INTRODUCTION: VBA for Word](http://mitsubishi-canter.innovaton.cl/Microsoft_Word_Vba_Guidebook.pdf)

Tips, Tricks, and Answers. The following articles are available for the 'VBA Examples' topic. Click the article''s title (shown in bold) to see the associated article.

[VBA Developer's Guide](http://mitsubishi-canter.innovaton.cl/Microsoft_Word_Vba_Guidebook.pdf)

Synopsis: Microsoft Word is the most popular word processing software in the world. It has tons of features, but you can make it even better by developing macros that make Word do exactly what you want it to do. Microsoft information you need.

Microsoft Word VBA Guidebook, Second Edition, introduces you to the power of VBA macros, providing the guidance and information you need. You'll progress from the basics to more advanced concepts and techniques in a logica Word for decades.

[VBA – MS Word tricks with VBA – Useful code](http://mitsubishi-canter.innovaton.cl/Microsoft_Word_Vba_Guidebook.pdf)

Download Microsoft Word Vba Guidebook - wiki.ctsnet.org book pdf free download link or read online here in PDF. Read online Microsoft Word Vba Guidebook - wiki.ctsnet.org book pdf free download link book now. All books are

[VBA Essentials Guide](http://mitsubishi-canter.innovaton.cl/Microsoft_Word_Vba_Guidebook.pdf)

Sir I have been newly introduced to the Word VBA through the Book I have purchased by name Microsoft Word VBA Guidebook written by Allen L. Wyatt (Author). Even now I don't know the basics of said program as I started work problem and ...

[Word VBA resources | ShaunaKelly.com](http://mitsubishi-canter.innovaton.cl/Microsoft_Word_Vba_Guidebook.pdf)

Bonus Chapter B. VBA Programming in Word In This Chapter An overview of the Word object model Key Word objects: Documents, windows, selections, ranges, and the Find object Ranges versus selections when to use which of them replace text in Word VBA

[Concepts \(Word VBA reference\) | Microsoft Docs](http://mitsubishi-canter.innovaton.cl/Microsoft_Word_Vba_Guidebook.pdf)

Karl Pfeiffer: Introduction to Word Macros 3 Overview Purpose of Macros VBA Concept and Terminology Introduction to VBA for MS Word VBA applications for translators

[Download Office 2013 VBA Documentation from Official ...](http://mitsubishi-canter.innovaton.cl/Microsoft_Word_Vba_Guidebook.pdf)

What Is In This Guide? Using the VBA Essentials Guide, your technical staff can learn how to use the optional module VBA for Advanced Customization's policies and procedures. Using VBA, a program developer can create custo interfaces, and much more.

[Microsoft Word VBA Guidebook < 1613591977 < 9781613591970 ...](http://mitsubishi-canter.innovaton.cl/Microsoft_Word_Vba_Guidebook.pdf)

Microsoft Word VBA Guidebook Creating Word macros allows you to extend your productivity with Word. Visual Basic for Applications (VBA) is the programming language used for creating Word macros. Here is your expert quide o

[Macro Cookbook - Editorium](http://mitsubishi-canter.innovaton.cl/Microsoft_Word_Vba_Guidebook.pdf)

Microsoft Word VBA Guidebook, Second Edition, introduces you to the power of VBA macros, providing the quidance and information you need. You'll progress from the basics to more advanced concepts and techniques in a logica Word for decades.

[Word VBA Tutorial - Analyst Cave](http://mitsubishi-canter.innovaton.cl/Microsoft_Word_Vba_Guidebook.pdf)

Books are a great start to learn the language in general : to get acquainted with the possibilities of the language itself, how to structure the program, and maybe some best (and worst) practices. However, as soon as you w

[Amazon.com: Customer reviews: Microsoft Word VBA Guidebook](http://mitsubishi-canter.innovaton.cl/Microsoft_Word_Vba_Guidebook.pdf)

Word VBA programming, UserForms. New posts: Hot thread with new posts: No new posts: Hot thread with no new posts

[Microsoft Word VBA Guidebook by Wyatt Allen L. for sale ...](http://mitsubishi-canter.innovaton.cl/Microsoft_Word_Vba_Guidebook.pdf)

NOTE: We only offer this Microsoft Word 2019 VBA course on a private in-house basis. Enliten IT reserves the right to modify course content and materials as required in the interests of continuous course improvement, at an

[Word VBA - Wikibooks, open books for an open world](http://mitsubishi-canter.innovaton.cl/Microsoft_Word_Vba_Guidebook.pdf)

Microsoft Word 2013 Macros 3 4. Click on the list arrow on the right of the Store macro in: box and choose Document1 (document) 5. If you want, type a description for the macro in the Description: box

[Word VBA examples](http://mitsubishi-canter.innovaton.cl/Microsoft_Word_Vba_Guidebook.pdf)

[VA NY Harbor Healthcare System](http://mitsubishi-canter.innovaton.cl/Microsoft_Word_Vba_Guidebook.pdf)

The goal of this course is to help people who have never written a program before learn to write one. There's no reason why office workers, homemakers, professional engineers and pizza delivery persons shouldn't be able to

[Vba Courses | Coursera](http://mitsubishi-canter.innovaton.cl/Microsoft_Word_Vba_Guidebook.pdf)

There are many online training courses on Excel VBA; but this is the only Word VBA course dedicated specifically to using VBA macro programming to automate Microsoft Word.

[Advanced Microsoft Word VBA Macro Programming | Udemy](http://mitsubishi-canter.innovaton.cl/Microsoft_Word_Vba_Guidebook.pdf)

[Using the Macros On the WordTips Website \(Microsoft Word\)](http://mitsubishi-canter.innovaton.cl/Microsoft_Word_Vba_Guidebook.pdf)

About Me. My name is JoJo Zawawi and I have seriously crazy curly red hair, which should tell you something. (I'm not sure what!) Even though I don't live there at the moment, I'm mostly from Los Angeles.

[Word 2019: VBA Programming Training | Microsoft Courses ...](http://mitsubishi-canter.innovaton.cl/Microsoft_Word_Vba_Guidebook.pdf)

25 Microsoft Word Excel Vba Developer jobs available on Indeed.com. Apply to Developer, .NET Developer, Web Developer and more!

[VBA Microsoft Word - sequential numbers - Stack Overflow](http://mitsubishi-canter.innovaton.cl/Microsoft_Word_Vba_Guidebook.pdf)

Microsoft Word VBA Guidebook Allen L. Wyatt. 3.8 out of 5 stars 3. Paperback. CDN\$39.27. Next. Customers who bought this item also bought. Page 1 of 1. This shopping feature will continue to load items when the Enter key i